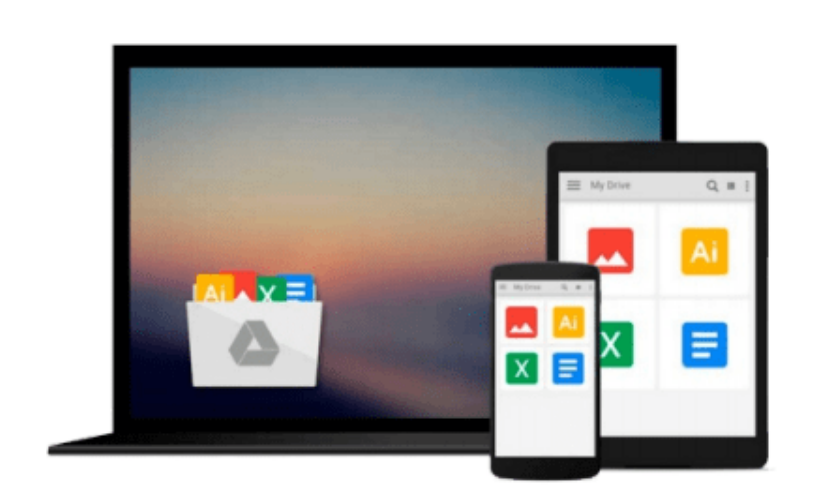

 $\sim$ 

# **The Linux Cookbook: Tips and Techniques for Everyday Use**

*Michael Stutz*

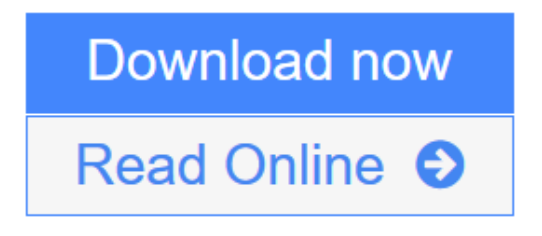

[Click here](http://youkof.club/go/read.php?id=1886411484) if your download doesn"t start automatically

# **The Linux Cookbook: Tips and Techniques for Everyday Use**

Michael Stutz

### **The Linux Cookbook: Tips and Techniques for Everyday Use** Michael Stutz

The Linux Cookbook shows Linux users at all levels how to perform a variety of everyday computer tasks such as: printing stationery; converting and managing files; editing and formatting text; working with digital audio; and creating and manipulating graphics. The quick-reference, "cookbook"-style format, includes stepby-step Linux "recipes."

**<u>[Download](http://youkof.club/go/read.php?id=1886411484)**</u> [The Linux Cookbook: Tips and Techniques for Everyday Us ...pdf](http://youkof.club/go/read.php?id=1886411484)

**[Read Online](http://youkof.club/go/read.php?id=1886411484)** [The Linux Cookbook: Tips and Techniques for Everyday ...pdf](http://youkof.club/go/read.php?id=1886411484)

**Download and Read Free Online The Linux Cookbook: Tips and Techniques for Everyday Use Michael Stutz**

#### **Download and Read Free Online The Linux Cookbook: Tips and Techniques for Everyday Use Michael Stutz**

#### **From reader reviews:**

#### **Floyd Goshorn:**

Hey guys, do you wishes to finds a new book you just read? May be the book with the name The Linux Cookbook: Tips and Techniques for Everyday Use suitable to you? The book was written by popular writer in this era. Typically the book untitled The Linux Cookbook: Tips and Techniques for Everyday Useis the main of several books which everyone read now. This specific book was inspired many people in the world. When you read this reserve you will enter the new dimension that you ever know just before. The author explained their strategy in the simple way, so all of people can easily to recognise the core of this guide. This book will give you a wide range of information about this world now. To help you to see the represented of the world in this book.

#### **Debra Riggs:**

Spent a free time to be fun activity to complete! A lot of people spent their down time with their family, or their friends. Usually they undertaking activity like watching television, planning to beach, or picnic inside the park. They actually doing ditto every week. Do you feel it? Would you like to something different to fill your free time/ holiday? Could be reading a book may be option to fill your no cost time/ holiday. The first thing you will ask may be what kinds of reserve that you should read. If you want to try out look for book, may be the reserve untitled The Linux Cookbook: Tips and Techniques for Everyday Use can be excellent book to read. May be it could be best activity to you.

#### **Anna Bailey:**

Beside this kind of The Linux Cookbook: Tips and Techniques for Everyday Use in your phone, it may give you a way to get more close to the new knowledge or details. The information and the knowledge you can got here is fresh from oven so don't always be worry if you feel like an old people live in narrow village. It is good thing to have The Linux Cookbook: Tips and Techniques for Everyday Use because this book offers to your account readable information. Do you often have book but you don't get what it's facts concerning. Oh come on, that wil happen if you have this with your hand. The Enjoyable option here cannot be questionable, such as treasuring beautiful island. Techniques you still want to miss it? Find this book as well as read it from right now!

#### **Enola Hudson:**

Reading a publication make you to get more knowledge from that. You can take knowledge and information from your book. Book is composed or printed or descriptive from each source that will filled update of news. With this modern era like now, many ways to get information are available for anyone. From media social like newspaper, magazines, science book, encyclopedia, reference book, novel and comic. You can add your knowledge by that book. Are you hip to spend your spare time to open your book? Or just searching for the The Linux Cookbook: Tips and Techniques for Everyday Use when you needed it?

**Download and Read Online The Linux Cookbook: Tips and Techniques for Everyday Use Michael Stutz #NRQ0598G4V7**

## **Read The Linux Cookbook: Tips and Techniques for Everyday Use by Michael Stutz for online ebook**

The Linux Cookbook: Tips and Techniques for Everyday Use by Michael Stutz Free PDF d0wnl0ad, audio books, books to read, good books to read, cheap books, good books, online books, books online, book reviews epub, read books online, books to read online, online library, greatbooks to read, PDF best books to read, top books to read The Linux Cookbook: Tips and Techniques for Everyday Use by Michael Stutz books to read online.

### **Online The Linux Cookbook: Tips and Techniques for Everyday Use by Michael Stutz ebook PDF download**

**The Linux Cookbook: Tips and Techniques for Everyday Use by Michael Stutz Doc**

**The Linux Cookbook: Tips and Techniques for Everyday Use by Michael Stutz Mobipocket**

**The Linux Cookbook: Tips and Techniques for Everyday Use by Michael Stutz EPub**

**The Linux Cookbook: Tips and Techniques for Everyday Use by Michael Stutz Ebook online**

**The Linux Cookbook: Tips and Techniques for Everyday Use by Michael Stutz Ebook PDF**